# **E** Hub

## KEYBOARD SUPPORT

The listed shortcuts are mapped to keys on a keyboard with a functional layout for US English. Shift + F1 — View keyboard shortcuts

#### Global Navigation

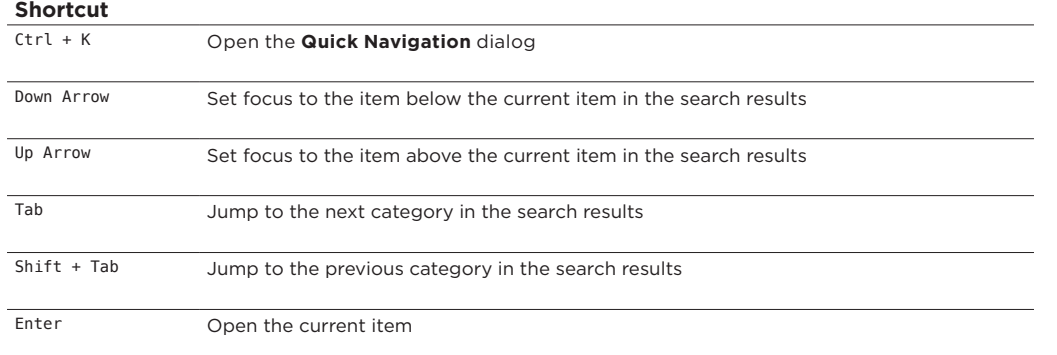

## Tables and Lists

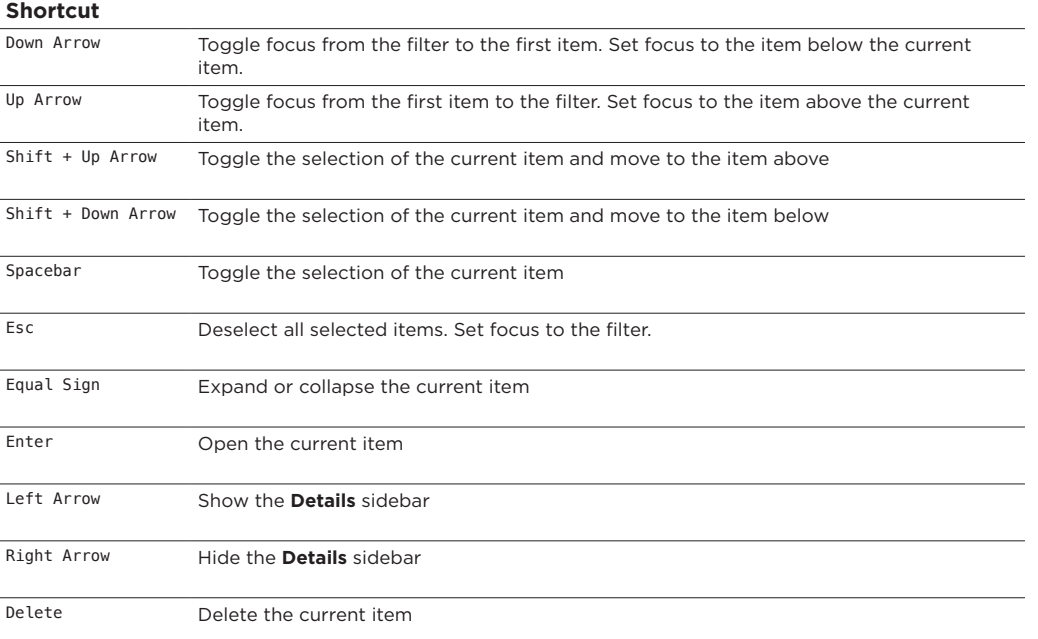

## Dashboard

#### **Shortcut**

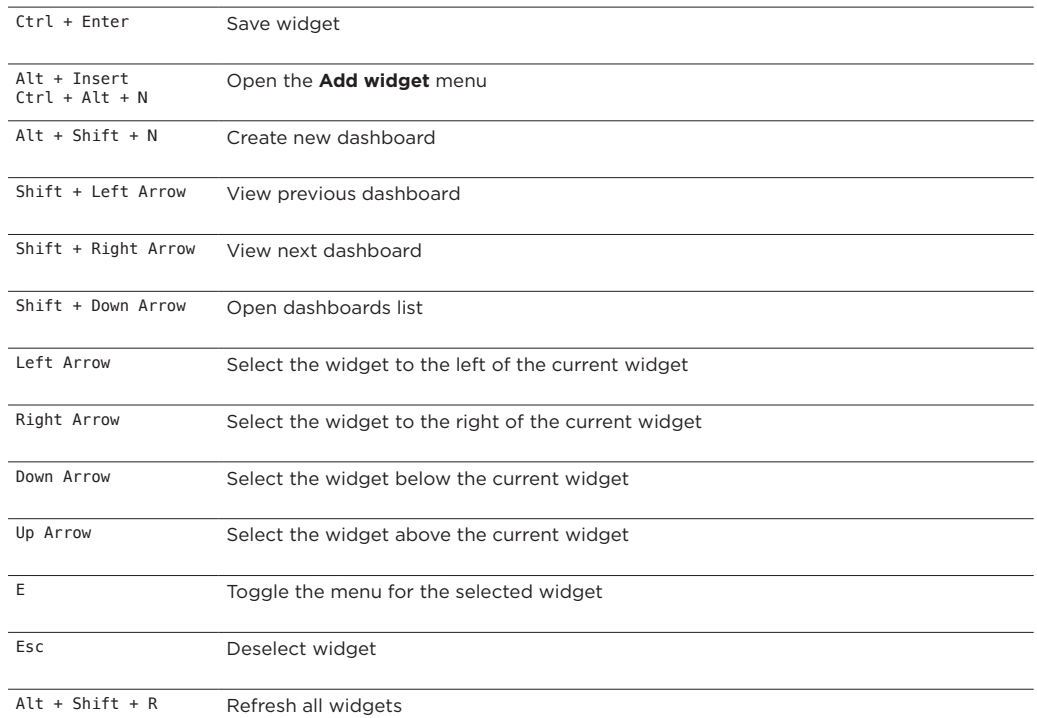

#### Quick Notes Widget

#### **Shortcut**

Ctrl + Alt + T Toggle preview. Use this shortcut in any **Quick Notes** widget on a dashboard.